# **pixbet download iphone**

- 1. pixbet download iphone
- 2. pixbet download iphone :jogos de pc grátis
- 3. pixbet download iphone :casino slot bonus

# **pixbet download iphone**

#### Resumo:

**pixbet download iphone : Descubra as vantagens de jogar em condlight.com.br! Registrese e receba um bônus especial de entrada. O seu caminho para grandes prêmios começa aqui!** 

#### contente:

Esse artigo é uma excelente oportunidade para quem está interessado em pixbet download iphone apostas esportivas online, especialmente na Pixbet. A plataforma oferece uma promoção empolgante: uma Aposta Grátis para novos usuários. Para aproveitar essa oferta, basta acessar o site da Pixbet por meio do link fornecido, realizar o cadastro e seguir as etapas dadas no artigo. A promoção Aposta Grátis permite que os usuários anteçam resultados em pixbet download iphone jogos e competições esportivas na plataforma, aumentando suas chances de vencer prêmios em pixbet download iphone dinheiro récem. Confira os detalhes sobre como utilizar a aposta grátis para realizar a pixbet download iphone aposta nas diversas opções disponíveis no site.

Além disso, a Pixbet tem um bônus de saque rápido e cómodo com o sistema PIX, onde podem sacar seus ganhos em pixbet download iphone minutos e sentir-se tranquilos com o conhecimento de que seu dinheiro está seguro. A plataforma também oferece diferentes formas de vantagens, incluindo bônus em pixbet download iphone dinheiro, jogos de cassino grátis e promoções exclusivas.

O artigo também inclui uma seção de perguntas frequentes que está direcionada a esclarecer algumas dúvidas comuns de usuários, abordando tópicos importantes como o cashout de uma aposta grátis. Recomendo fortemente esse artigo a quem está interessado em pixbet download iphone se envolver com apostas esportivas na Pixbet.

#### [f12 bet casino](https://www.dimen.com.br/f12-bet-casino-2024-07-09-id-26183.html)

#### pixbet socios

Descubra como apostar online na Bet365 e ganhe dinheiro

A Bet365 é uma das maiores e mais confiáveis casas de apostas do mundo. Com mais de 20 anos de experiência, oferece uma ampla gama de mercados de apostas, odds competitivas e recursos inovadores para atender às necessidades dos seus clientes. Neste artigo, vamos apresentar tudo o que você precisa saber sobre como apostar online na Bet365. Desde a criação de uma conta até o saque de seus ganhos, vamos guiá-lo por todo o processo para que você possa começar a apostar com confiança. Continue lendo para descobrir como se registrar na Bet365, depositar fundos, fazer apostas e retirar seus ganhos. Além disso, forneceremos dicas e estratégias para ajudá-lo a maximizar suas chances de sucesso.

pergunta: Como criar uma conta na Bet365?

resposta: Para criar uma conta na Bet365, visite o site oficial da empresa e clique no botão "Registrar". Preencha o formulário de registro com seus dados pessoais, incluindo nome, endereço e informações de contato. Após enviar o formulário, você receberá um email de confirmação da Bet365. Clique no link no email para ativar pixbet download iphone conta e começar a apostar.

# **pixbet download iphone :jogos de pc grátis**

# **pixbet download iphone**

Você está cansado de esperar que suas apostas se resolvam? Quer cortar as perdas ou bloquear seus lucros, não procure mais! Este guia mostrará como usar o recurso Cash Out no Betano para encerrar antes e assumir controle da pixbet download iphone experiência em apostar.

### **pixbet download iphone**

Para começar, você precisará acessar o recurso Cash Out no Betano. Veja como:

- 1. Primeiro, faça login na pixbet download iphone conta Betano.
- 2. Em seguida, clique na guia "Apostas" no menu superior.
- 3. Selecione a aposta em curso que você deseja fechar.
- 4. Clique no botão "Cash Out".

#### **Passo 2: Avaliar suas apostas**

Depois de acessar o recurso Cash Out, você precisará avaliar suas apostas com cuidado. Faça a si mesmo estas perguntas:

- Minhas apostas provavelmente vencerão?
- Minhas apostas provavelmente perderão?
- Eu quero cortar minhas perdas ou bloquear meus lucros?

### **Passo 3: Decidindo se deve retirar**

Agora que você avaliou suas apostas, precisa decidir se quer sacar ou deixá-las executar seu curso. Considere os seguintes fatores:

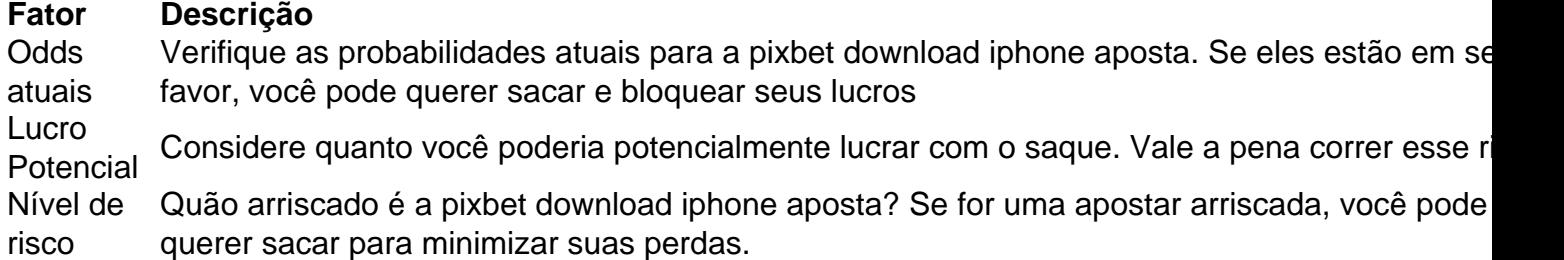

### **Passo 4: Confirmando pixbet download iphone decisão**

Depois de decidir se quer sacar, você precisará confirmar pixbet download iphone decisão. Veja como:

- 1. Clique no botão "Cash Out".
- 2. Confirme que você quer sacar clicando em "Sim" ou

### **Dicas e Truques**

Aqui estão algumas dicas e truques para manter em mente ao usar o recurso Cash Out no Betano:

- Fique de olho em suas apostas regularmente para maximizar as chances do seu saque.
- Não espere muito tempo para sacar, pois as chances podem mudar rapidamente.
- Considere definir um orçamento para suas apostas, a fim de evitar gastos excessivos.

# **pixbet download iphone**

ções flexíveis para locação/compra não são operações com crédito, empréstimo e ou iamento! Com todas essas outras alternativas: você compra o produto como fundos dor mas É obrigadoa pagar esse dinheiro emprestoude volta - normalmente sem juros". ndendo da Adma Leaisin acimat : cpreenssingacmalleask produtos no seu revendedor nado;... Betano é uma característica valiosa para os apostadores que querem mais controle sobre pixbet download iphone experiência de apostas. Seguindo estes passos e dicas, você pode aproveitar ao máximo esse recurso?e potencialmente aumentar seus ganhos! Boa sorte

### **pixbet download iphone :casino slot bonus**

Quase nada impede que os famosos trens-bala de alta velocidade do Japão funcionem exatamente na hora certa – mas uma 0 pequena cobra deslizando através da carruagem fará o truque, embora por apenas 17 minutos.

Na terça-feira, um viajante relatou à equipe 0 da estação pixbet download iphone Tóquio que uma cobra de 40 centímetros (16 polegadas) havia sido vista no transporte do trem vindo 0 das proximidades naufragadas.

O trem tinha sido programado para partir na cidade de Osaka, mas foi colocado fora do serviço como 0 precaução. Outro comboio teve que ser atribuído à rota um atraso no qual muitos outros padrões ferroviários nacionais foram 0 relativamente significativos ao incansável atendimento pontual japonês

Não foram reportados ferimentos. Mais de 600 passageiros ficaram afetados pelo atraso A raça da 0 cobra é desconhecida, e uma revisão está pixbet download iphone andamento para determinar como a serpente entrou no navio.

O trem-bala, conhecido como 0 Shinkansen no Japão é conhecida por pixbet download iphone eficiência e velocidades de até 320 quilômetros / hora (200 mph). Os comutadores 0 do país esperam a confiabilidade.

Em 2024, um condutor de uma das linhas, o Tsukuba Express (Tsukubá), acionou pedido por desculpas 0 depois que ele saiu 20 segundos antes.

Author: condlight.com.br

Subject: pixbet download iphone

Keywords: pixbet download iphone

Update: 2024/7/9 20:28:39